# **บทที่ 3**

## **วิธีด าเนินการวิจัย**

วิธีดำเนินการวิจัยของงานวิจัยนี้ประกอบด้วย 2 ส่วน คือ ศึกษาการเคลื่อนที่แบบโพรเจคไทล์ ของวัตถุและพัฒนาแนวคิดวิทยาศาสตร์ด้วยเทคนิคการวิเคราะห์วิดีโอความเร็วสูงกรณีศึกษาการ เคลื่อนที่แบบโพรเจคไทล์โดยทั้งสองส่วนมีรายละเอียดดังนี้

### **3.1 ศึกษาการเคลื่อนที่แบบโพรเจคไทล์ของวัตถุ**

## **3.1.1 วัตถุประสงค์ของงานวิจัย**

1) เพื่อศึกษาการเคลื่อนที่แบบโพรเจกไทล์ของลูกกลมไม้ ด้วยเทคนิคการวิเคราะห์วิดีโอ ความเร็วสูง

2) เพื่อศึกษาการเคลื่อนที่แบบโพรเจกไทล์ของลูกกลมไม้ที่มุมต่างๆ

# **3.1.2 อุปกรณ์และเครื่องมือที่ใช้ในการวิจัย**

1) กล้องถ่ายวิดีโอความเร็วสูง (Casio EX-FH100)

2) ขาตั้งกล้อง

3) ชุดทดลองการเคลื่อนที่แบบโพรเจกไทล์

- 4) ลูกกลมไม้
- 5) โต๊ะ ชุดขาตั้งและที่จับ
- 6) แถบอ้างอิง

7) คอมพิวเตอร์ที่ลงโปรแกรม Tracker

## **3.1.3 การติดตั้งและด าเนินการเก็บข้อมูล**

1) การติดตั้งอุปกรณ์การทดลองการเคลื่อนที่แบบโพรเจกไทล์ของลูกกลมไม้ เพื่อเตรียมถ่าย

RAJABHA

วิดีโอเป็นดังรูปที่ 3.1

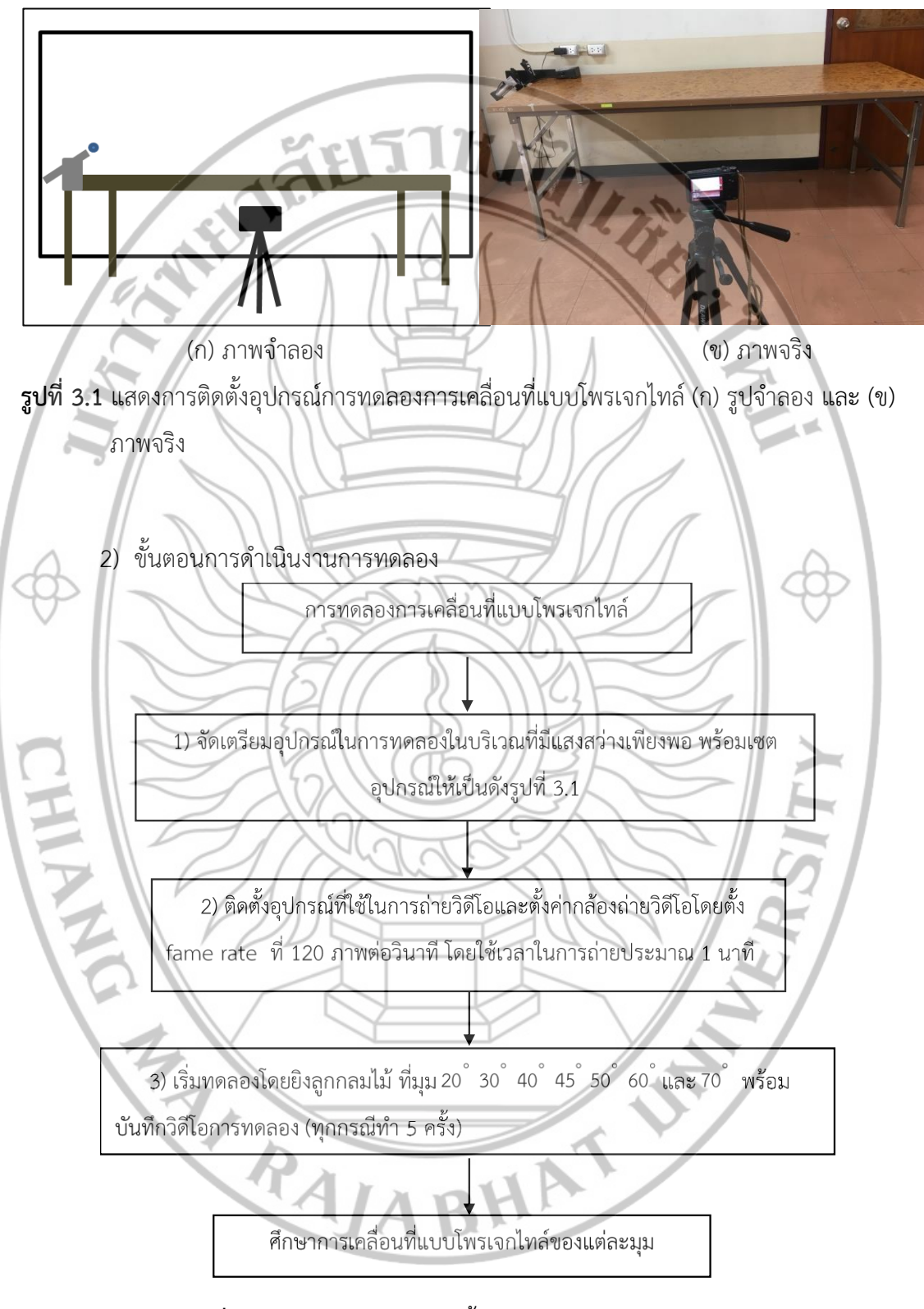

**รูปที่ 3.2** แผนภาพแสดงลำดับขั้นตอนการดำเนินงานการทดลอง

3) รายละเอียดการจัดเตรียมอุปกรณ์

3.1) ติดตั้งอุปกรณ์ตามรูปที่ 3.3

3.2) ท าเครื่องหมายติดไว้ที่ตรงกลางของลูกกลมไม้เพื่อใช้เป็นจุดในการ ติดตามตำแหน่งในการใช้วิเคราะห์ผลจากโปรแกรม Tracker

3.3) ใส่ลูกวัตถุทรงกลมสำหรับยิง โดยสามารถเลือกระดับได้ 3 ระดับโดยใช้ อุปกรณ์ส าหนับดันลูกวัตถุทรงกลม (โดยในการทดลองจะใช้ระดับ 2)

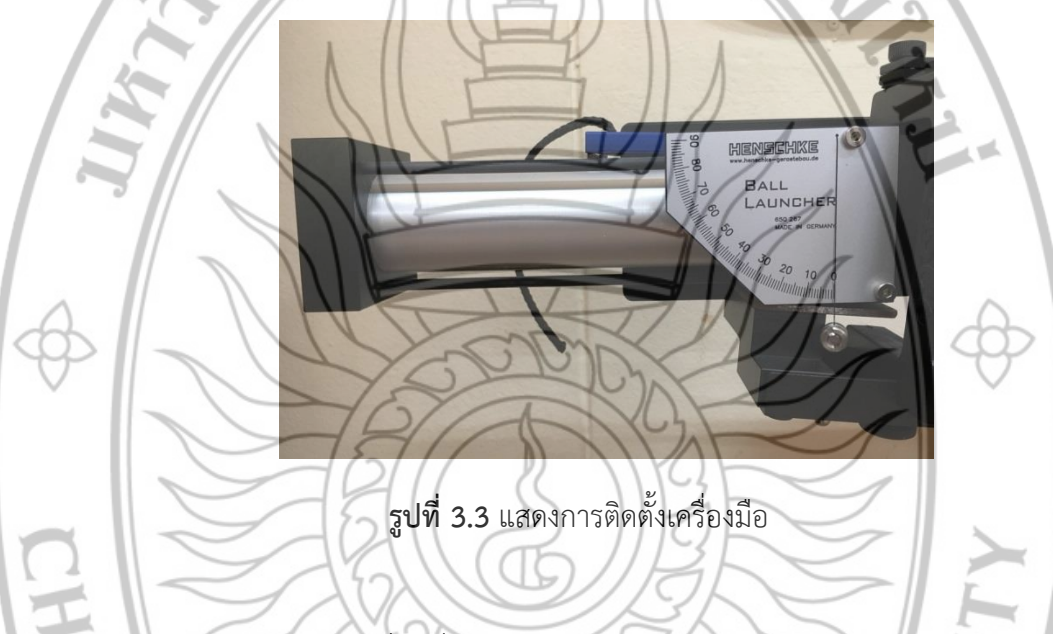

4) การถ่ายวิดีโอการเคลื่อนที่แบบโพรเจกไทล์

4.1) หาพื้นที่ที่มีแสงสว่างเหมาะสม ตั้งกล้องให้อยู่ในแนวระนาบกับพื้น ให้กล้องอยู่ ห่างกับฉากไม่น้อยกว่า 50 เซนติเมตร หรือในอยู่ในระยะห่างที่เห็นการเคลื่อนที่ ครอบคลุมการเคลื่อนที่ของวัตถุทรงกลม

- 4.2) ตั้งค่ากล้องให้บันทึกภาพในความละเอียด 120 เฟรมต่อวินาที
- 4.3) ท าการถ่ายวิดีโอหลาย ๆ รอบ เลือกวิดีโอที่มีสมบูรณ์ที่สุดมาวิเคราะห์
- 5) ขั้นตอนวิธีการวิเคราะห์ข้อมูล

5.1) โปรแกรม Tracker

ขั้นที่ 1 เปิดโปรแกรม เลือกวิดีโอการเคลื่อนที่แบบโพรเจกไทล์ของลูกกลมไม้ ที่บันทึกไว้แต่ละเงื่อนไขจะปรากฏหน้าจอดังรูปที่3.4

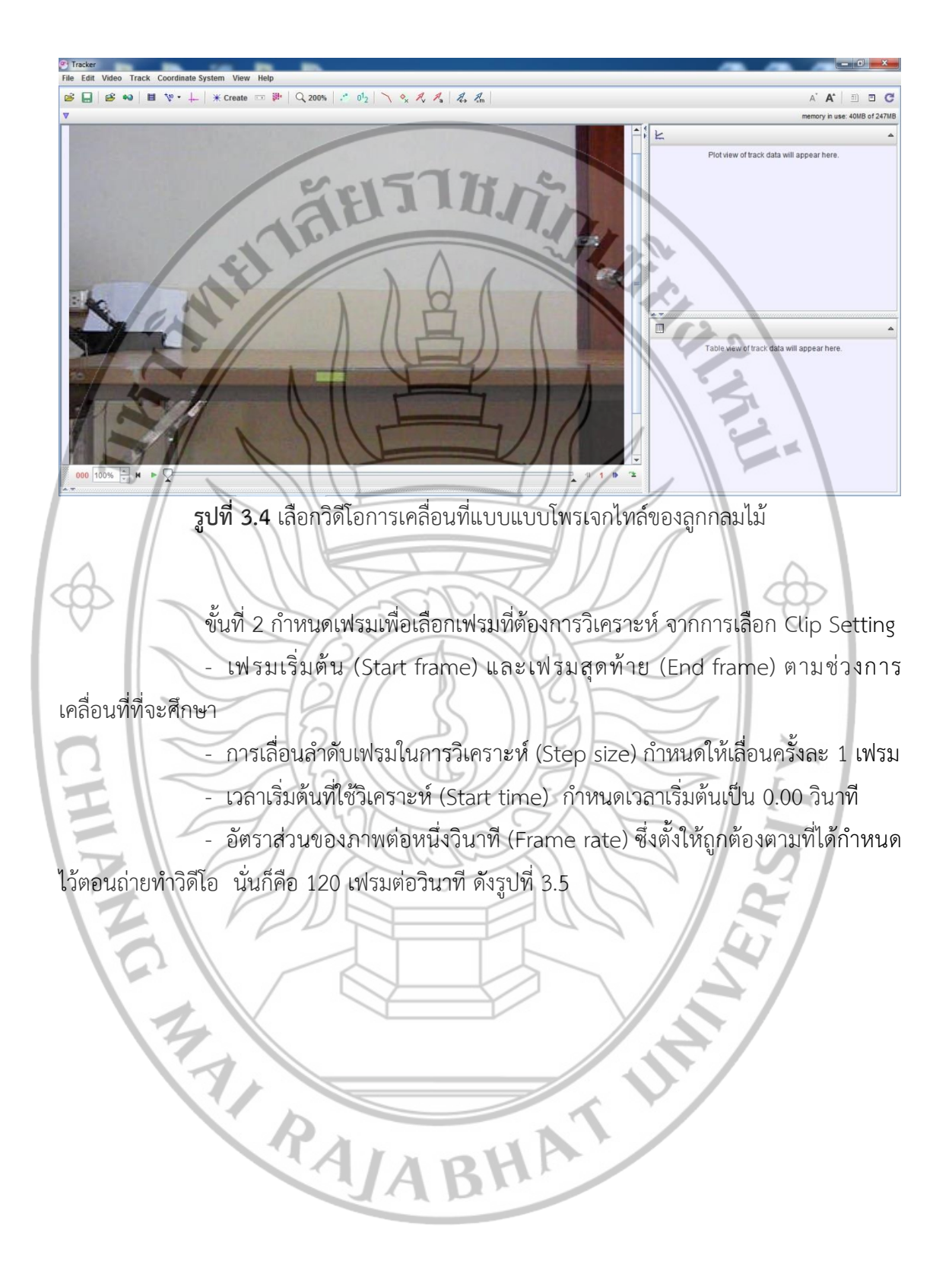

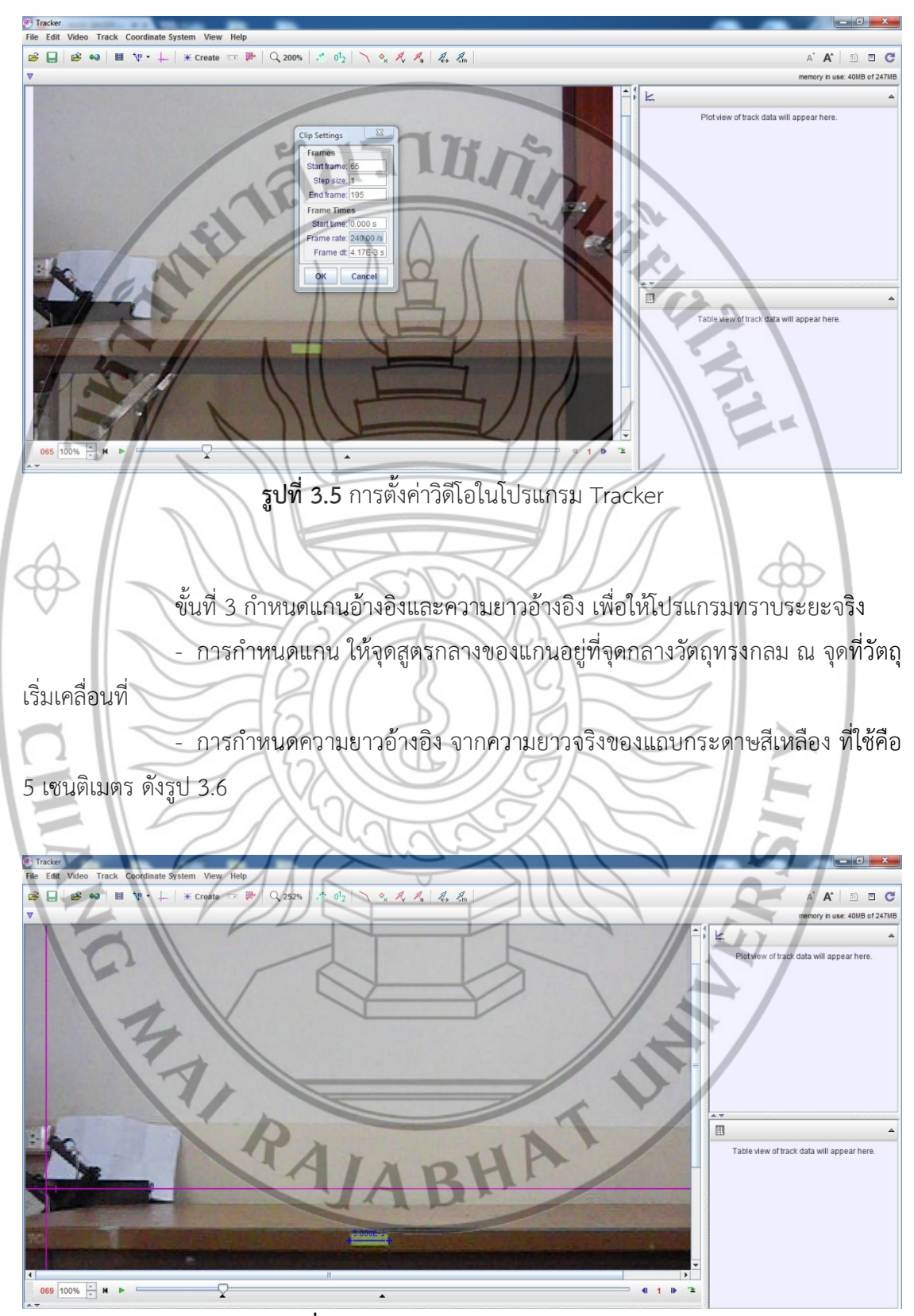

**รูปที่ 3.6** กำหนดแกนและความยาวอ้างอิง

ขั้นที่ 4 ติดตามการเคลื่อนที่ของวัตถุทรงกลมหรือเรียกว่าการแทรควัตถุ ตามจุดที่ได้ กำหนดไว้ บนวัตถ

- ระยะหรือตำแหน่งที่เกิดจากการ Track มีลักษณะตามรูปที่ 3.7 (ก)

- เมื่อวิเคราะห์กราฟการเคลื่อนที่จากความสัมพันธ์ ระยะการกระจัดกับเวลา จะ เป็นดังรูปที่ 3.7 (ข) ซึ่งกราฟมีลักษณะเป็นเส้นตรงตามตำแหน่งการเคลื่อนที่ในแนวแกน x เมื่อเวลา ผ่านไป

รูปที่ 3.7 (ค) เป็นตำแหน่ง x , y และ t ที่ได้หลังจากการ Track

- สร้างเส้นสีเหลือง และเส้นสีเขียวใช้ Tape Measure เพื่อวัดระยะการกระจัด โดยตรงของการเคลื่อนที่แกน x และแกน y

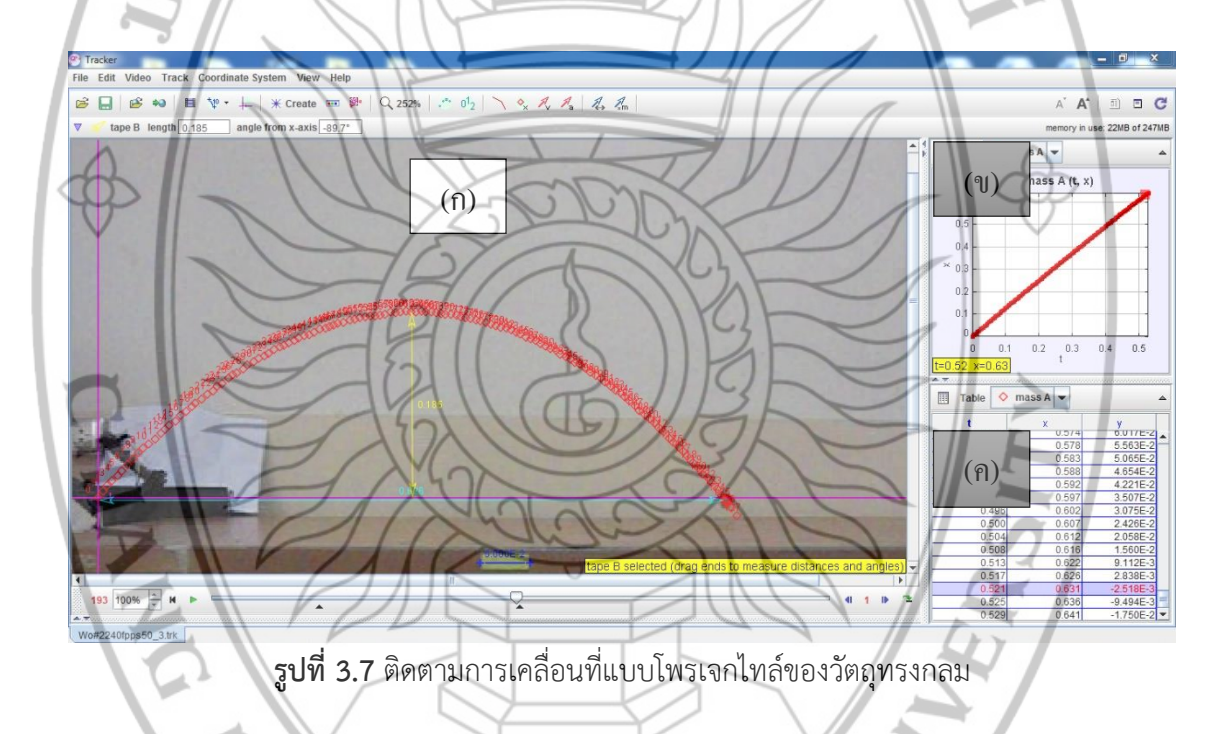

## 6) การวิเคราะห์ข้อมูล

6.1) น าไฟล์วิดีโอการเคลื่อนที่ไปวิเคราะห์ในโปรแกรม Tracker จากการแทรก ต าแหน่งของวัตถุกับเวลาของวัตถุตามแนวแกน x ดังรูปที่ 3.8 จากเส้นทางการเคลื่อนที่ของวัตถุ สามารถเลือกสมการที่เหมาะสมกับเส้นทางการเคลื่อนที่ แล้วนำสมการที่ได้มาเปรียบเทียบกับสมการ การเคลื่อนที่ โดยสมาการที่ได้จากกราฟในโปรแกรม Tracker คือสมการ *x* = *At* + *B* กับ สมการการเคลื่อนที่คือ  $S_{\scriptscriptstyle x}$  =  $\scriptstyle v_{\scriptscriptstyle x}$ t และหาเปอร์เซ็นต์ความแตกต่างเปรียบเทียบกับค่าที่วัดได้โดยตรง

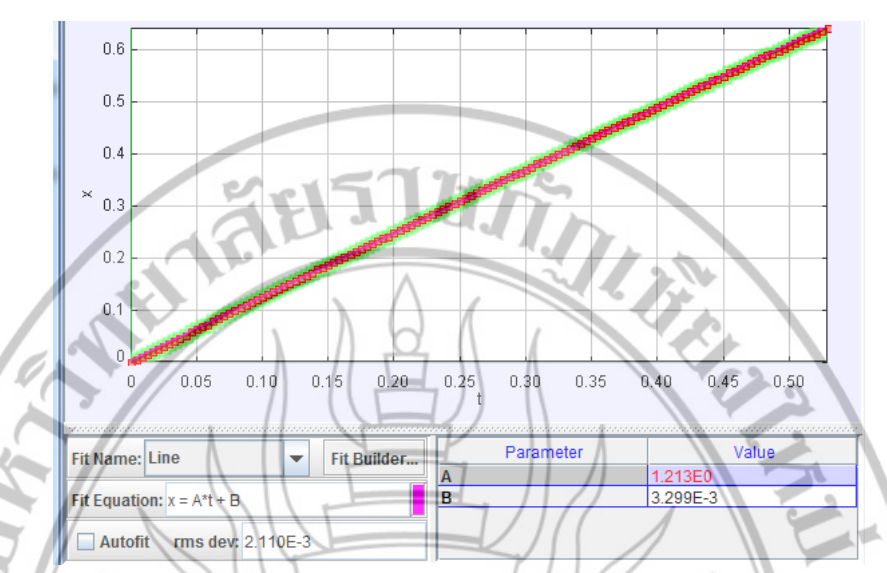

**รูปที่ 3.8** แสดงข้อมูลของกราฟความสัมพันธ์ระหว่างระยะกระจัดตามแนวแกน x กับเวลา t ของ การเคลื่อนที่แบบโพรเจกไทล์

6.2) น าไฟล์วิดีโอการเคลื่อนที่ไปวิเคราะห์ในโปรแกรม Tracker จากการแทรก ต าแหน่งของวัตถุกับเวลาของวัตถุตามแนวแกน y ดังรูปที่ 3.9 จากเส้นทางการเคลื่อนที่ของวัตถุ สามารถเลือกสมการที่เหมาะสมกับเส้นทางการเคลื่อนที่ แล้วนำสมการที่ได้มาเปรียบเทียบกับสมการ การเคลื่อนที่ โดยสมาการที่ได้จากกราฟในโปรแกรม Tracker เป็นสมการกราฟพาราโบลาคือ  $y = A*t^{\wedge}2 + B*t + C$  เมื่อเทียบกับสมการการเคลื่อนที่ที่ความเร่งคงที่  $S_{\rm v} = u_{\rm v}t + \frac{1}{\epsilon}a_{\rm v}t^2$ 2  $S_y = u_y t + \frac{1}{2} a_y t^2$  จะได้ว่า ความเร่งในแนวแกน y  $\left( a_{_{\rm v}}\right)$  หาได้จาก 2A เมื่อใช้ค่าความเร่งที่ได้ไปทำการคำนวณหาระยะสูงสุด ตามแนวแกน y  $\left(H_{_{\mathrm{y}}}\right)$  จากสมการ *a*  $H_y = \frac{u^2 \sin^2 y}{2}$  $=\frac{u^2\sin^2\theta}{2}$  โดยแทนค่าจากทฤษฎี  $u_{\mathrm{y}}$  คือความเร็วต้นใน แนวแกน y โดยความเร็วต้นทำมุม  $\,\theta\,$  และ t คือเวลาที่วัตถุเคลื่อนที่ตลอดเส้นทาง และหา เปอร์เซ็นต์ความแตกต่างเปรียบเทียบกับค่าที่วัดได้โดยตรง

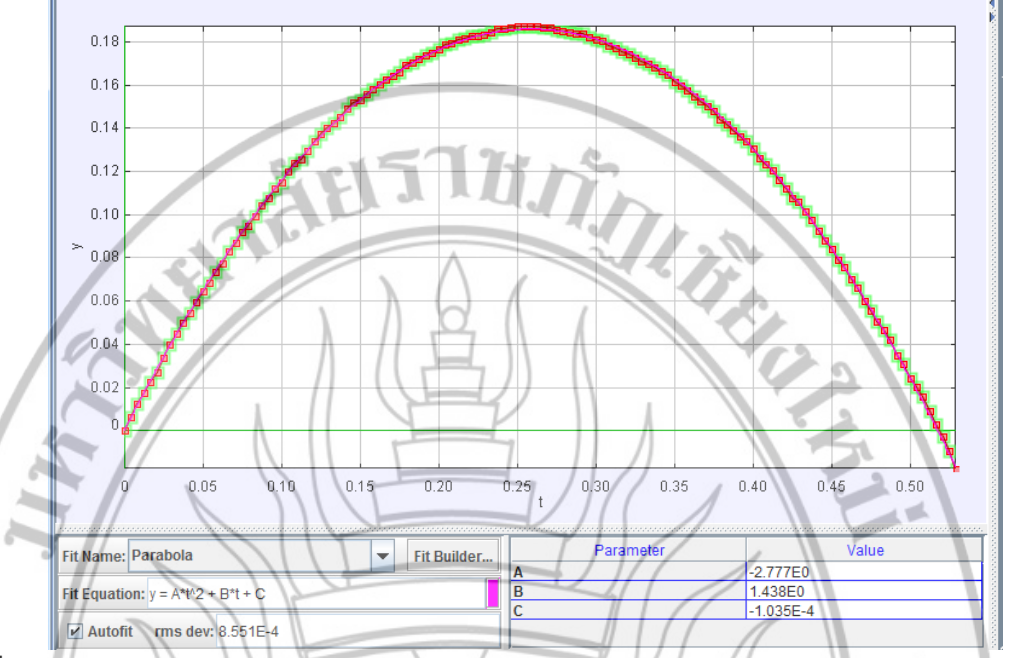

**รูปที่ 3.9** แสดงข้อมูลของกราฟความสัมพันธ์ระหว่างระยะกระจัดตามแนวแกน y กับเวลา t ของการ เคลื่อนที่แบบโพรเจกไทล์

6.3) น าวิดีโอไปวิเคราะห์ในโปรแกรม Tracker โดยหาระยะกระจัดจากการวัด จุดเริ่มต้นไปยังจุดสุดท้ายของการเคลื่อนที่ของวัตถุ นำค่าการกระจัดแกน x และแกน y ที่ได้ของแต่ ละมุมมาเปรียบเทียบกัน และหาเปอร์เซ็นต์ความแตกต่าง

7) เงื่อนไขการศึกษาการเคลื่อนที่แบบโพรเจกไทล์

7.1) ติดตั้งอุปกรณ์ที่ใช้ในการถ่ายวิดีโอและตั้งค่ากล้องถ่ายวิดีโอโดยตั้ง fame rate ที่ 120 ภาพต่อวินาที โดยใช้เวลาในการถ่ายประมาณ 1 นาที

7.2) ใส่ลูกกลมไม้ในเครื่องยิงโพรเจกไทล์และเลือกระดับความเร็วระดับ 2 ทำการ

ยิงที่มุม 20  $\degree$  30  $\degree$  45  $\degree$  50  $\degree$  60  $\degree$  และ 70  $\degree$  พร้อมถ่ายวิดีโอบันทึกการทดลอง

7.3) น าวิดีโอที่ได้ มาวิเคราะห์ด้วยโปรแกรม Tracker

# **3.2 การพัฒนาแนวคิดวิทยาศาสตร์ด้วยเทคนิคการวิเคราะห์วิดีโอความเร็วสูงกรณีศึกษาการ เคลื่อนที่แบบโพรเจคไทล์**

## **3.2.1 วัตถุประสงค์ของงานวิจัย**

1) เพื่อพัฒนาแนวคิดวิทยาศาสตร์ด้วยกิจกรรมเสริมการเรียนรู้เรื่องการเคลื่อนที่แบบ โพรเจคไทล์ของวัตถุ โดยใช้เทคนิคการวิเคราะห์วิดีโอความเร็วสูง

2) เพื่อสำรวจและเปรียบเทียบแนวคิดทางวิทยาศาสตร์ก่อนและหลังทำกิจกรรมเสริม นอกห้องเรียนของนักศึกษาครุศาสตรบัณฑิตสาขาวิชาฟิสิกส์และสาขาวิชาวิทยาศาสตร์ทั่วไป

3) เพื่อศึกษาค่าความก้าวหน้าทางการเรียนของนักศึกษาครุศาสตรบัณฑิตสาขาวิชา ฟิสิกส์และสาขาวิชาวิทยาศาสตร์ทั่วไป

#### **3.2.2 ประชากรและกล่มตัวอย่าง**

**1) ประชากร** ประชากร ได้แก่ นักศึกษาสังกัดภาควิชาฟิสิกส์และวิทยาศาสตร์ทั่วไป มหาวิทยาลัยราชภัฎ เชียงใหม่ ที่ประกอบด้วยนักศึกษาหลักสูตรวิทยาศาสตรบัณฑิต สาขาวิชาฟิสิกส์ และหลักสูตรครุศา สตรบัณฑิต สาขาวิชาฟิสิกส์ และสาขาวิชาวิทยาศาสตร์ทั่วไป

**2) กลุ่มตัวอย่าง**  กลุ่มตัวอย่าง ได้แก่ นักศึกษาหลักสูตรคุรุศาสตรบัณฑิต สาขาวิชาฟิสิกส์และสาขา วิทยาศาสตร์ทั่วไป ที่ผ่านการเรียนรายวิชากลศาสตร์เบื้องต้น จำนวน 80 คน แล้วแบ่งเป็นสองกลุ่ม คือ กลุ่มทดลองจำนวน 40 คน และกลุ่มควบคุมจำนวน 40 คน โดยการเลือกแบบเจาะจงให้แต่ละ ึกลุ่มมีจำนวนนักศึกษาที่มีระดับผลการเรียนรายวิชากลศาสตร์แต่ละระดับเท่ากัน เช่น มีนักศึกษาที่ได้ ระดับผลการเรียน A กลุ่มละ 5 คน เป็นต้น

## **3.2.3 เครื่องมือที่ใช้ในการวิจัย**

1) แบบทดสอบที่ 1 เป็นแบบทดสอบอัตนัยที่ให้กลุ่มตัวอย่างเขียนทำนายคำตอบก่อน การศึกษาการเคลื่อนที่แบบโพรเจคไทล์ด้วยเทคนิคการวิเคราะห์วิดีโอความเร็วสูงส าหรับกลุ่มทดลอง และการศึกษาอย่างอิสระ ประกอบด้วยคำถามเกี่ยวกับการเคลื่อนที่แบบโพรเจคไทล์จำนวน 8 ข้อ

2) วิดีโอภาพการเคลื่อนที่แบบโพรเจคไทล์ของวัตถุ และโปรแกรม Tracker ที่ใช้วิเคราะห์ ภาพถ่ายจากวิดีโอความเร็วสูง (ใช้สำหรับกลุ่มทดลอง)

3) เวปไซด์ ตำรา หนังสือเรียน หรืออื่น ๆ ที่เกี่ยวข้องกับความรู้เรื่องการเคลื่อนที่แบบโพร เจคไทล์ (ใช้ส าหรับกลุ่มควบคุม)

่ 4) แบบทดสอบที่ 2 เป็นแบบทดสอบอัตนัยที่มีคำถามเช่นเดียวกับแบบทดสอบที่ 1 แต่เป็น การให้กลุ่มตัวอย่างเขียนอธิบายหลังจากท ากิจกรรมเสริมการเรียนรู้

# **3.2.4 วิธีด าเนินการเก็บรวบรวมข้อมูล**

การด าเนินงานเก็บข้อมูลโดยใช้กิจกรรมเสริมการเรียนรู้นอกห้องเรียนเพื่อให้นักศึกษามี ความรู้และสามารถแสดงแนวคิดทางวิทยาศาสตร์เพิ่มมากขึ้นกว่าการเรียนในห้องเรียน กิจกรรม ประกอบด้วย 4 ขั้นตอน โดยขั้นตอนที่ 1–2 จัดขึ้นในวันแรกของการเก็บข้อมูล ขั้นตอนที่ 3 – 4 จัด ขึ้นในวันที่สองของการเก็บข้อมูล ข้อมูลกิจกรรมและเวลาที่ใช้ในแต่ละกิจกรรมแสดงดังตารางที่ 1

ี รายละเอียดของการทำกิจกรรม มีดังต่อไปนี้

 $\sim$  **ขั้นตอนที่ 1** กลุ่มตัวอย่างทั้งสองทำกิจกรรมด้วยรูปแบบการทำงานร่วมกันเป็นคู่ (Cooperative Learning) ใช้เวลา 2 ชั่วโมง เพื่อได้รับคำแนะนำสำหรับการทำกิจกรรมเสริมเพื่อ ศึกษาการเคลื่อนที่แบบโพรเจคไทล์ (ใช้เวลา 1 ชั่วโมง) และทำแบบทดสอบที่ 1 ที่เป็นการทำนายแนว ค าตอบของสถานการณ์ก่อนท ากิจกรรม (ใช้ 1 ชั่วโมง)

**ขั้นตอนที่ 2** ผู้วิจัยได้แยกกลุ่มตัวอย่างทั้งสองเพื่อดำเนินกิจกรรมตามแนวทางที่กำหนดไว้ ดังนี้

2.1 กิจกรรมของกลุ่มทดลอง เป็นการศึกษาการเคลื่อนที่แบบโพรเจคไทล์ด้วยเทคนิคการ ้วิเคราะห์วิดีโอความเร็วสูงและการติดตั้งโปรแกรม Tracker ที่ผู้วิจัยได้จัดเตรียมให้ และกำหนดให้ใช้ เวลาศึกษา 2 ชั่วโมง

2.2 กิจกรรมของกลุ่มควบคุม เป็นการศึกษาการเคลื่อนที่แบบโพรเจคไทล์อย่างอิสระ เช่น ์ศึกษาจากหนังสือ จากเวบไซด์ หรือใน YouTube โดยกำหนดให้ใช้เวลาในการศึกษา 2 ชั่วโมง

**ขั้นตอนที่ 3** เป็นขั้นตอนหลังจากกลุ่มตัวอย่างทั้งสองกลุ่มทำกิจกรรมในขั้นตอนที่ 2 เสร็จ ในวันถัดมา กลุ่มตัวอย่างทั้งสองรวมกลุ่มกันเพื่อทำแบบทดสอบที่ 2 (เป็นการตอบคำถามของ ี สถานการณ์ในแบบทดสอบที่ 1 อีกครั้งหลังทำกิจกรรม) ใช้เวลา 1 ชั่วโมง

**ขั้นตอนที่ 4** กลุ่มตัวอย่างนำเสนอและร่วมกันอภิปรายผลการศึกษาเรื่องการเคลื่อนที่แบบ โพรเจคไทล์เป็นเวลา 2 ชั่วโมง

| ขั้นตอนที่ | กิจกรรมและรายละเอียด                        | เวลา (ชั่วโมง) | กลุ่มตัวอย่าง |
|------------|---------------------------------------------|----------------|---------------|
| 1.         | แนะนำกิจกรรมศึกษาการเคลื่อนที่แบบโพรเจค     |                | กลุ่มทดลองและ |
|            | ไทล์ และแบบทดสอบที่ 1                       |                | กลุ่มควบคุม   |
|            | 2.1 ศึกษาการเคลื่อนที่แบบโพรเจคไทล์ด้วย     |                | กลุ่มทดลอง    |
|            | เทคนิคการวิเคราะห์วิดีโอความเร็วสูงและการ   |                |               |
|            | ติดตั้งโปรแกรม Tracker โดยใช้การเรียนรู้แบบ |                |               |
|            | การทำงานร่วมกันเป็นคู่ (Cooperative         |                |               |
|            | Learning)                                   |                |               |
|            | 2.2 อธิบายและแนะนำการศึกษาอย่างอิสระ        |                | กลุ่มควบคุม   |
|            | สำหรับการเคลื่อนที่แบบโพรเจคไทล์ เช่นศึกษา  |                |               |
|            | จากหนังสือเรียน และ/หรือจากอินเทอร์เนต      |                |               |
|            | ทำแบบทดสอบที่ 2                             |                | กลุ่มทดลองและ |
|            |                                             |                | กลุ่มควบคุม   |
| 4.         | นำเสนอผลการศึกษากิจกรรม                     |                | กลุ่มทดลองและ |
|            |                                             |                | กลุ่มควบคุม   |
|            |                                             |                |               |
|            |                                             |                |               |
|            | VAJABHAT                                    |                |               |

**ตารางที่ 3.1** ขั้นตอน กิจกรรมและรายเอียด เวลา และกลุ่มตัวอย่างสำหรับการจัดกิจกรรมเสริมนอก ห้องเรียน

#### **3.2.5 การวิเคราะห์ข้อมูล**

ในการวิเคราะห์ข้อมูล ได้มีการแบ่งวิเคราะห์เป็นการวิเคราะห์ความแตกต่างของแนวคิดของ นักศึกษาแต่ละคนและการวิเคราะห์หาค่าความก้าวหน้าทางการเรียน ดังมีรายละเอียดดังนี้

#### **(1) การวิเคราะห์ความแตกต่างของแนวคิดของนักศึกษา**

ผู้วิจัยจึงนำคำตอบของกลุ่มตัวอย่างทั้งหมดจากขั้นตอนที่ 1 และ 3 มาตรวจวิเคราะห์ และ ประเมินผลการเรียนรู้ตามเกณฑ์ โดยจำแนกเป็น 5 ประเภท ตามหลักการของ Haidar (1997) ที่ได้ ให้นิยามความแตกต่างของแนวคิดทั้ง 5 ประเภท เป็นดังนี้

**1) แนวคิดทางวิทยาศาสตร์**(scientific understanding : SU) หมายถึง ค าตอบที่ สามารถอธิบายเหตุผลได้ถูกต้อง สมบูรณ์ครบทุกองค์ประกอบ ตามความสำคัญของคำถามแต่ละข้อ สอดคล้องกับแนวคิดวิทยาศาสตร์ที่ยอมรับโดยทั่วไป

2) **แนวคิดวิทยาศาสตร์บางส่วน** (partial understanding : PU) หมายถึง คำตอบที่ สอดคล้องกับแนวคิดทางวิทยาศาสตร์ (ที่กำหนดใน SU) บางส่วนและอธิบายบางส่วนนั้นได้ถูกต้อง

**3) แนวคิดทางวิทยาศาสตร์บางส่วนและแนวคิดคลาดเคลื่อนบางส่วน** (partial understanding and misconception : PU & MU) หมายถึง คำตอบที่สอดคล้องกับแนวคิดทาง วิทยาศาสตร์บางส่วน (คลาดเคลื่อนอย่างน้อย 1 องค์ประกอบ) และอธิบายบางส่วนนั้นไม่ถูกต้อง

**4) แนวคิดคลาดเคลื่อน** (misconception, specific misconception : SM) หมายถึง ค าตอบที่อธิบายเหตุผลไมสอดคลองหรือไม่ถูกต้องตามแนวคิดทางวิทยาศาสตร์

**5) ไม่มี แน วคิดห รือไม่ตอ บ ค าถ าม** (without answer, no conception, no understanding : NU) หมายถึง ไม่ได้ตอบคำถาม หรือ ตอบว่าไม่เข้าใจคำถาม หรือทวนคำถามหรือ ไม่ได้อธิบายเหตุผล

#### **(2) การวิเคราะห์หาความก้าวหน้าทางการเรียน**

 $\overline{a}$ 

งานวิจัยนี้ได้วิเคราะห์หาความก้าวหน้าทางการเรียน (normalized gain, <g>) $^{\rm 1}$ ของกลุ่ม ตัวอย่างที่มีแนวคิดทางวิทยาศาสตร์เพิ่มขึ้นต่อแบบทดสอบแต่ละข้อ ประเภทความก้าวหน้าทางการ เรียนรายข้อ (Single test item normalized gain) (อภิสิทธิ์ ธงไชย ขวัญ อารยะธนิตกุล เชิญโชค ศรขวัญ นฤมล เอมะรัตต์ และรัชภาคย์ จิตต์อารี, ม.ป.ป.) จากความสัมพันธ์ของร้อยละของจำนวน

<sup>&</sup>lt;sup>1</sup> normalized เปนคำที่ มาจากคำศัพททางควอนตัมฟสิกส ที่หมายถึงการทำใหมีโอกาสความเปนไปไดเทา ๆ กัน โดยคาเปนไปได สูงสุดเทากับ 1 ดังนั้น ความก้าวหน้าทางการเรียน (normalized gain, <g>) จึงหมายถึง ผลการเรียนรู้ที่เพิ่มขึ้นจริงของผู้เรียน (Actual gain หรือ (%post-test) – (%pre-test)) มีค่าเป็นกี่เท่าของผลการเรียนรู้สูงสุดที่มีโอกาสเพิ่มขึ้นได้ (Maximum possible gain หรือ (100%) – (%pre-test)) ค่า <g> ที่ได้มีค่าอยู่ระหว่าง 0.0-1.0 เท่านั้น

ค าตอบก่อนเรียน *(%pre-test)* ที่แสดงแนวคิดทางวิทยาศาสตร์แบบ SU และร้อยละของจ านวน ค าตอบหลังเรียน *(%post-test)* ที่มีแนวคิดแบบ SU เช่นกัน ดังนี้

> $(\%$  post – test) –  $(\%$  pre – test) ost – test) – (% pre -<br>100 – (% pre – test) *post -test*) – (% *pre -test g pre test*  $< g \geq \frac{(% post-test) - (% pre-test)}{100 - (% pre-test)}$ − test) – (% pre<br>– (% pre – test)

ความก้าวหน้าทางการเรียนของกลุ่มตัวอย่างที่แสดงผ่านการตอบแบบทดสอบ สามารถแบ่ง ระดับความก้าวหน้าได้เป็น 3 ระดับ คือระดับสูง (High gain) ระดับกลาง (Medium gain) และ ระดับต่ำ (Low gain) ตามค่า <g> ที่มีค่ามากกว่าหรือเท่ากับ 0.7 ระหว่าง 0.3 ถึง 0.7 และน้อย กว่าหรือเท่ากับ 0.3 ตามลำดับ

การวิเคราะห์ข้อมูลจากการเก็บข้อมูลทั้งสองส่วนนั้น ได้มีการวิเคราะห์โดยใช้ค่าร้อยละ ค่าเฉลี่ย และค่าเบี่ยงเบนมาตรฐาน โดยมีการแสดงผลการทวนสอบโดยใช้กราฟแท่งเพื่อแสดงถึงความชัดเจนและ ี เหมาะสมในการนำเสนอข้อมูล และส่วนของความคิดเห็นและข้อเสนอแนะอื่น ๆ

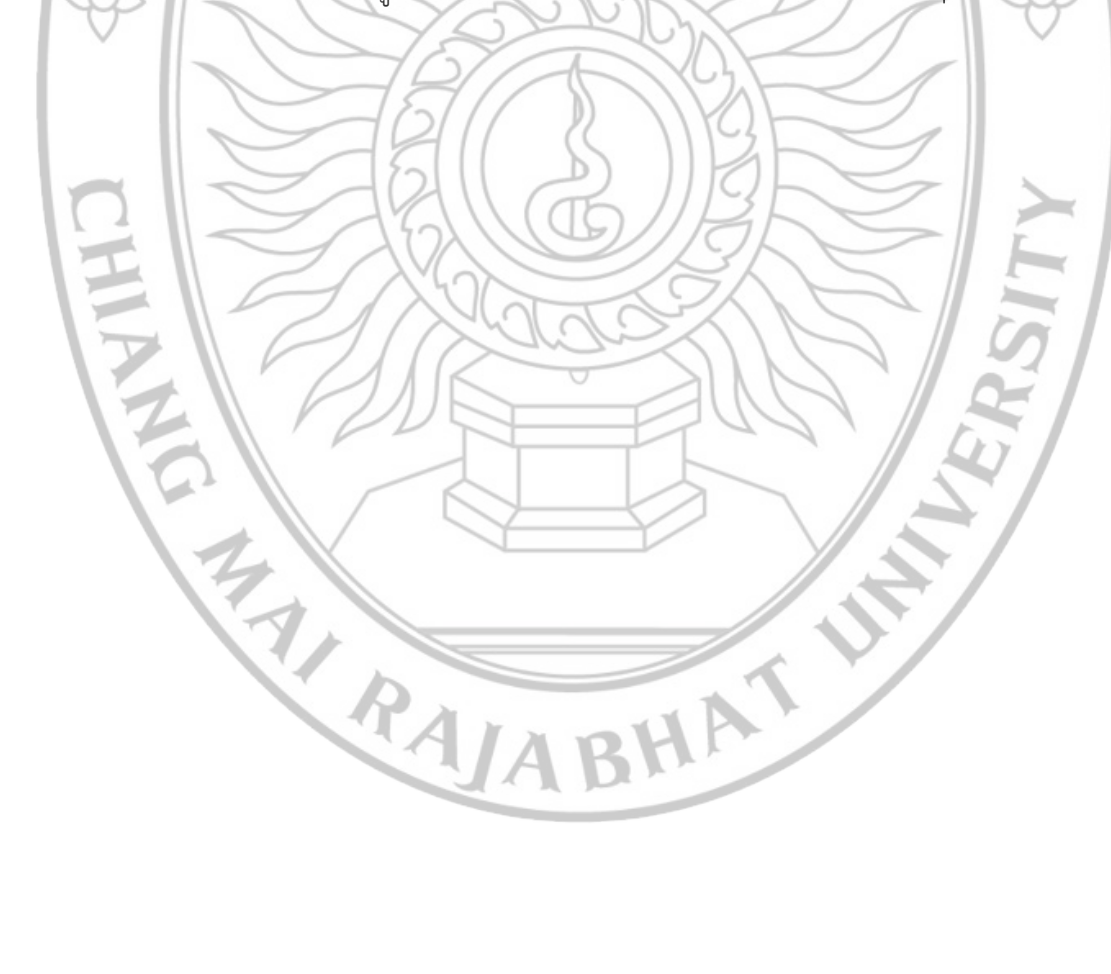